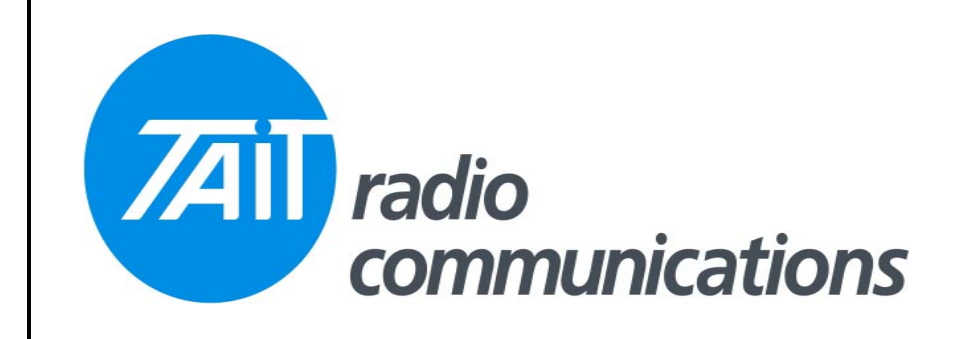

## **Frequently Asked Questions # 22 7 December, 2004**

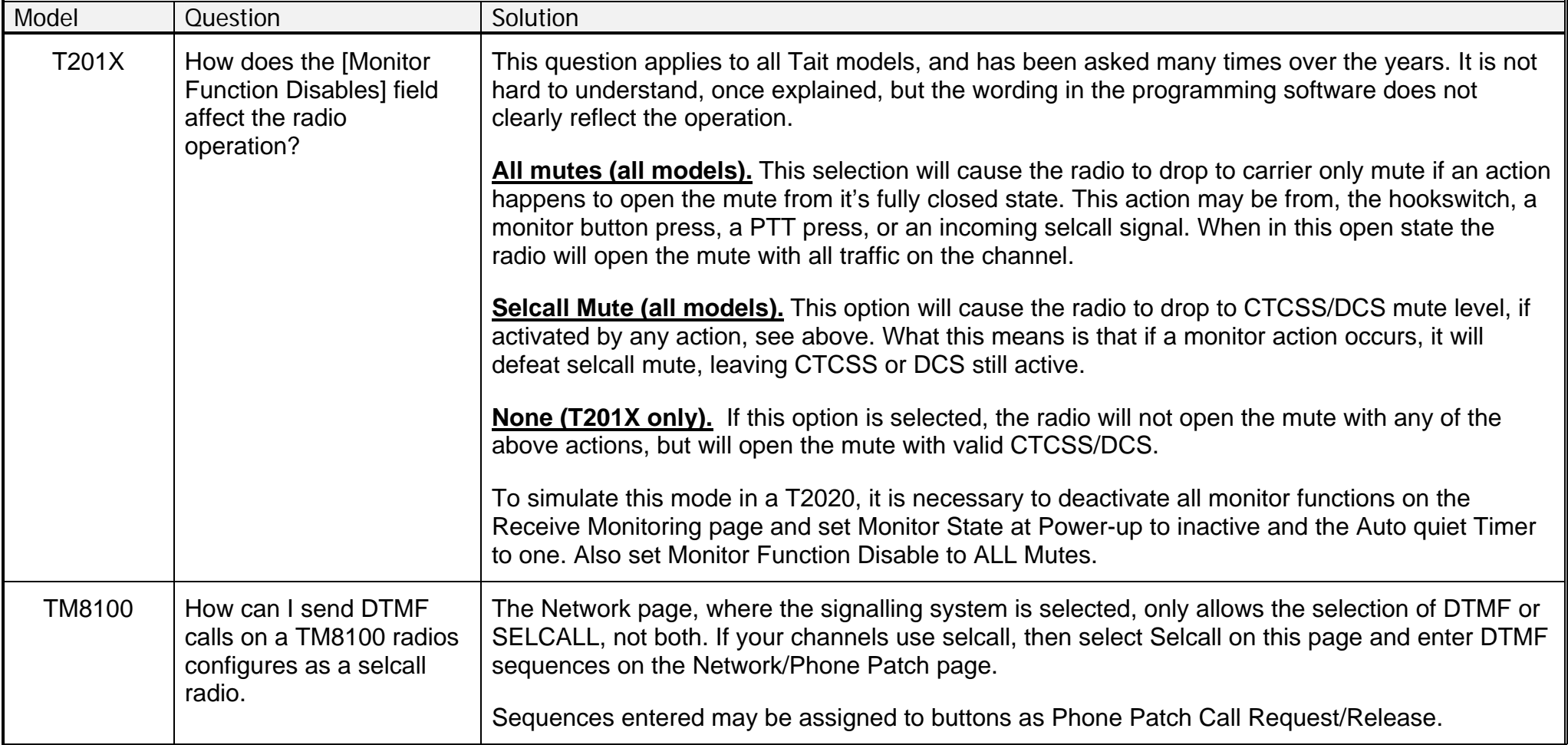